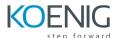

# Administering Cisco Data Center Unified Computing System v 2.3 (DCUCA)

Administering Cisco Data Center Unified Computing System (DCUCA) is a 4-day instructor-led course. In this Cisco UCS server training course, you will become experienced with the administration and troubleshooting of Cisco Unified Computing System (UCS) B-Series and C-Series servers.

# **Course Information**

#### About this course:

Administering Cisco Data Center Unified Computing System (DCUCA) is a 4-day instructor-led course. In this Cisco UCS server training course, you will become experienced with the administration and troubleshooting of Cisco Unified Computing System (UCS) B-Series and C-Series servers. Using real-world scenarios and examples, this Cisco training course will explore all of the components of the UCS B-Series and C-Series solutions from a day to day administrative point of view. Learn C-Series standalone, C-Series under UCS Manager, B-Series administration, troubleshooting, and management tools used to support basic UCS and multi-cluster support with UCS Central. Learn more about administering Cisco Data Center Unified Computing System and the course outline below.

## **Course Objective:**

Upon completing this course, the learner will be able to meet these overall objectives:

- Understand the B-Series and C-Series product line similarities and differences
- Describe the C-Series standalone and UCS managed architectures
- Understand the process for upgrading B-Series and C-Series Firmware
- · Administering service profiles, pools, and policies
- Understanding RBAC with Active Directory integration
- Administering backup and restores in UCS Manager
- Learn and discuss the various management tools for Cisco UCS
- Perform basic troubleshooting of B-Series and C-Series in normal operations

#### Audience:

The primary audience for this course is as follows:

- Systems Administrators and Engineers
- Technical Solutions Architects
- Systems Integrators
- Channel Partners
- Value-Added Resellers

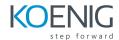

# Prerequisite:

The knowledge and skills that the learner should have before attending this course are as follows:

- Basic knowledge of Cisco routing and switching
- Basic knowledge of Cisco Unified Computing Systems
- Basic knowledge of servers and storage

## **Outline**

### **Module 1: UCS Infrastructure Components**

- Cisco UCS Servers and Components
- Exploring Cisco UCS User Interfaces
- Cisco UCS Management Framework and Features

#### Module 2: Administering Cisco C-Series Servers

- Cisco UCS Servers and Components
- Describing Cisco UCS C-Series Servers
- Cisco UCS C-Series Integrated Management Controller
- Provisioning Monitoring and Logging on the Cisco UCS C-Series Server
- Provisioning Cisco UCS C-Series Server Integration in UCS Manager
- Updating Cisco UCS C-Series Firmware with the Host Update Utility
- UCS C-Series Standalone and UCS Managed Troubleshooting

#### Module 3: Administering Cisco B-Series Servers

- Cisco UCS Servers and Components
- RBAC, Organizations, and Active Directory Integration
- Configuring Compute Node LAN Connectivity
- Configuring Compute Node SAN Connectivity
- Creating Identity and Resource Pools
- Creating Service Profiles
- Creating Templates and Cloning Service Profiles
- Managing Service Profiles
- Operating System Installation Options
- Backing Up and Restoring UCSM Database
- Upgrading UCS B-Series Firmware
- Troubleshooting Cisco UCS B-Series Configuration
- Troubleshooting Cisco UCS B-Series Operation

## **Module 4: UCS Management Tools**

- UCS Management Tool Overview
- Integrating UCS Manager with UCS Central

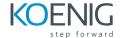

Managing UCS Using the Cisco UCS PowerTool

#### LABs

- **Lab 1: Connecting to the Lab Environment**
- Lab 2: Update Cisco UCS C-Series Firmware from the Cisco UCS Host Upgrade Utility
- Lab 3: Install VMware ESXi on the Local RAID and Verify SAN Connectivity
- Lab 4: Troubleshooting Cisco UCS C-Series
- Lab 5: Explore the Cisco UCS GUI and CLI Environment
- Lab 6: Configure RBAC and Active Directory Integration
- Lab 7: Provision Identity and Resource Pools
- **Lab 8: Provision Mobile Service Profiles from Updating Templates**
- Lab 9: Backup and Restore Cisco UCS Manager Database Objects
- Lab 10: Configure Logging in Cisco UCS
- Lab 11: Troubleshooting Cisco UCS B-Series
- Lab 12: Integrating Cisco UCS Manager with Cisco UCS Central
- Lab 13: Using the Cisco UCS PowerTool